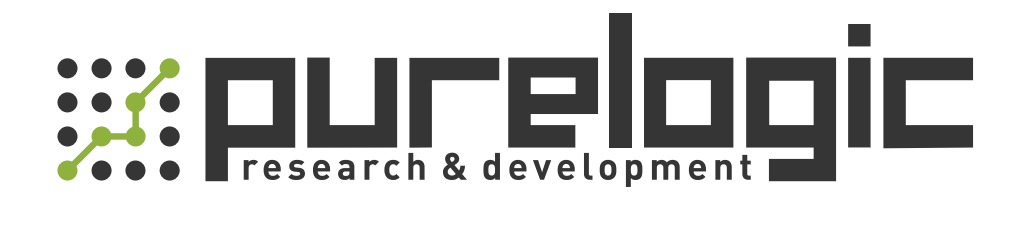

# РУКОВОДСТВО ПО ЭКСПЛУАТАЦИИ Преобразователи частоты CV100-2S-xx, CV100-4T-xx

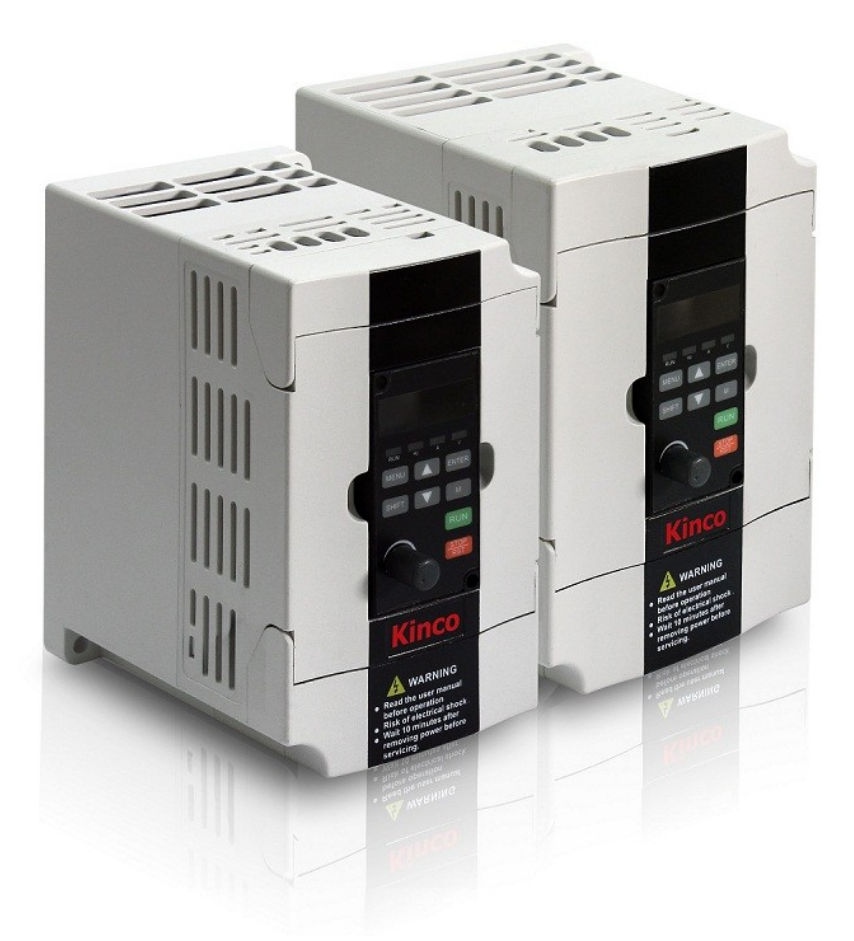

## 1. Наименование и артикул изделий.

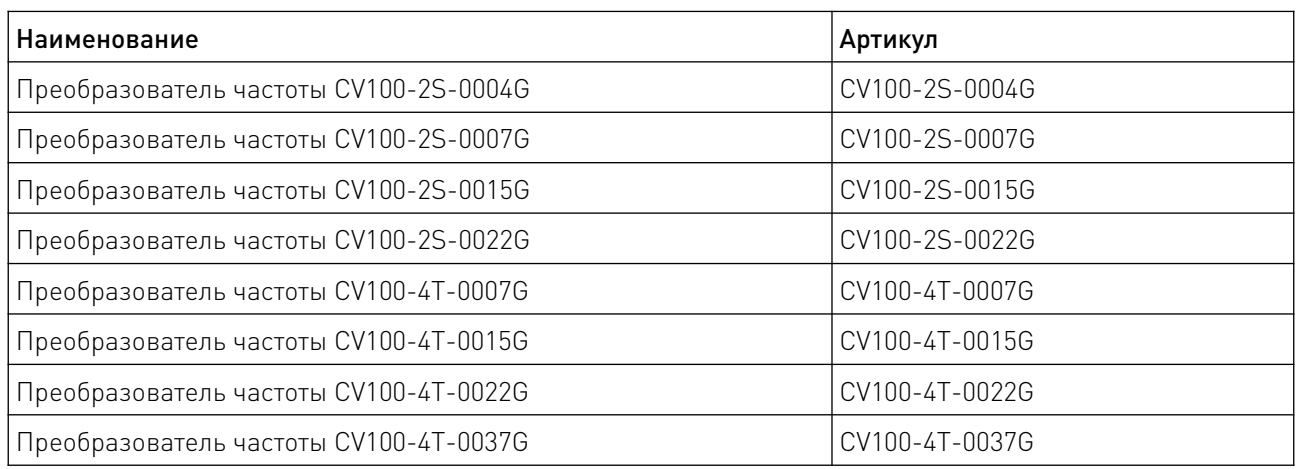

## 2. Комплект поставки: преобразователь частоты.

## 3. Информация о назначении продукции.

Преобразователь частоты (инвертор) серии СV100 предназначен для регулировки скорости трехфазного асинхронного двигателя переменного тока. Режим управления – скалярное V/F и векторное управление в разомкнутом контуре. Оборудование серии CV100 позволяет выполнить требования по снижению уровня шума и электромагнитных помех с помощью усовершенствованной технологии ШИМ и конструкции ЭМС. Преобразователи частоты данной серии имеют встроенный модуль Bluetooth и ПИД-регулятор. Программное обеспечение позволяет сохранять параметры при разрыве цепи и остановке работы, имеется функция перезапуска. Благодаря модульной конструкции, корпус может быть расширен. Данный преобразователь частоты найдет применение в автоматизированном производственном оборудовании, а также в различных отраслях промышленности, строительства, ЖКХ. Поддерживается интерфейс управления RS-485 по протоколу Modbus RTU

## 4. Характеристики и параметры продукции.

## 4.1 Характеристики.

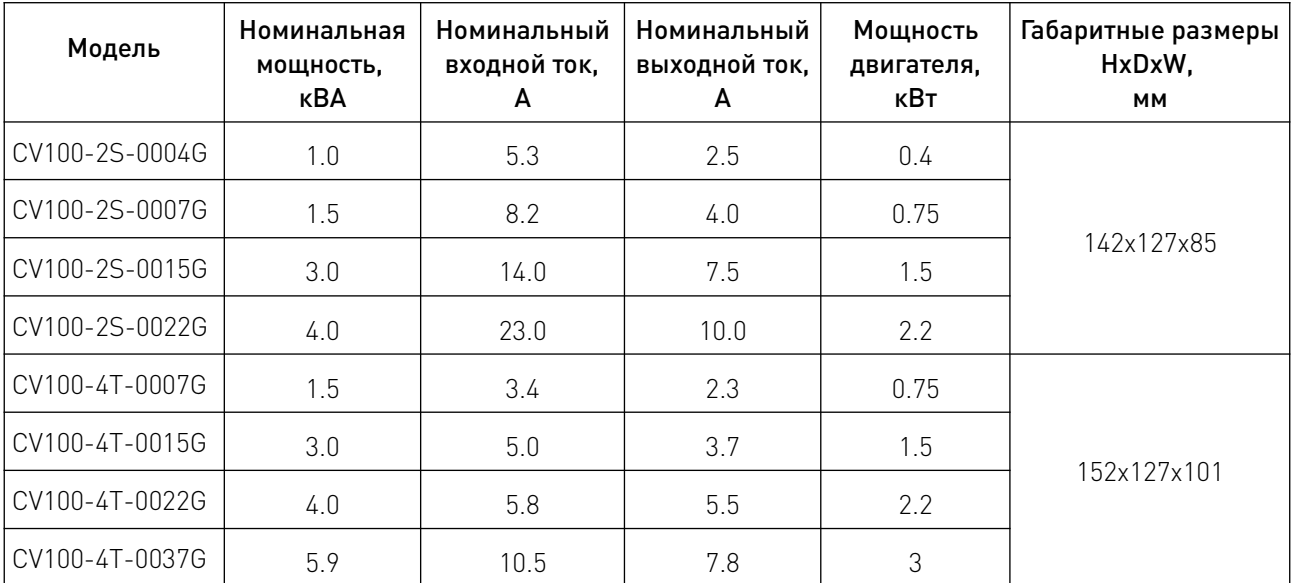

## 4.2 Функции и параметры.

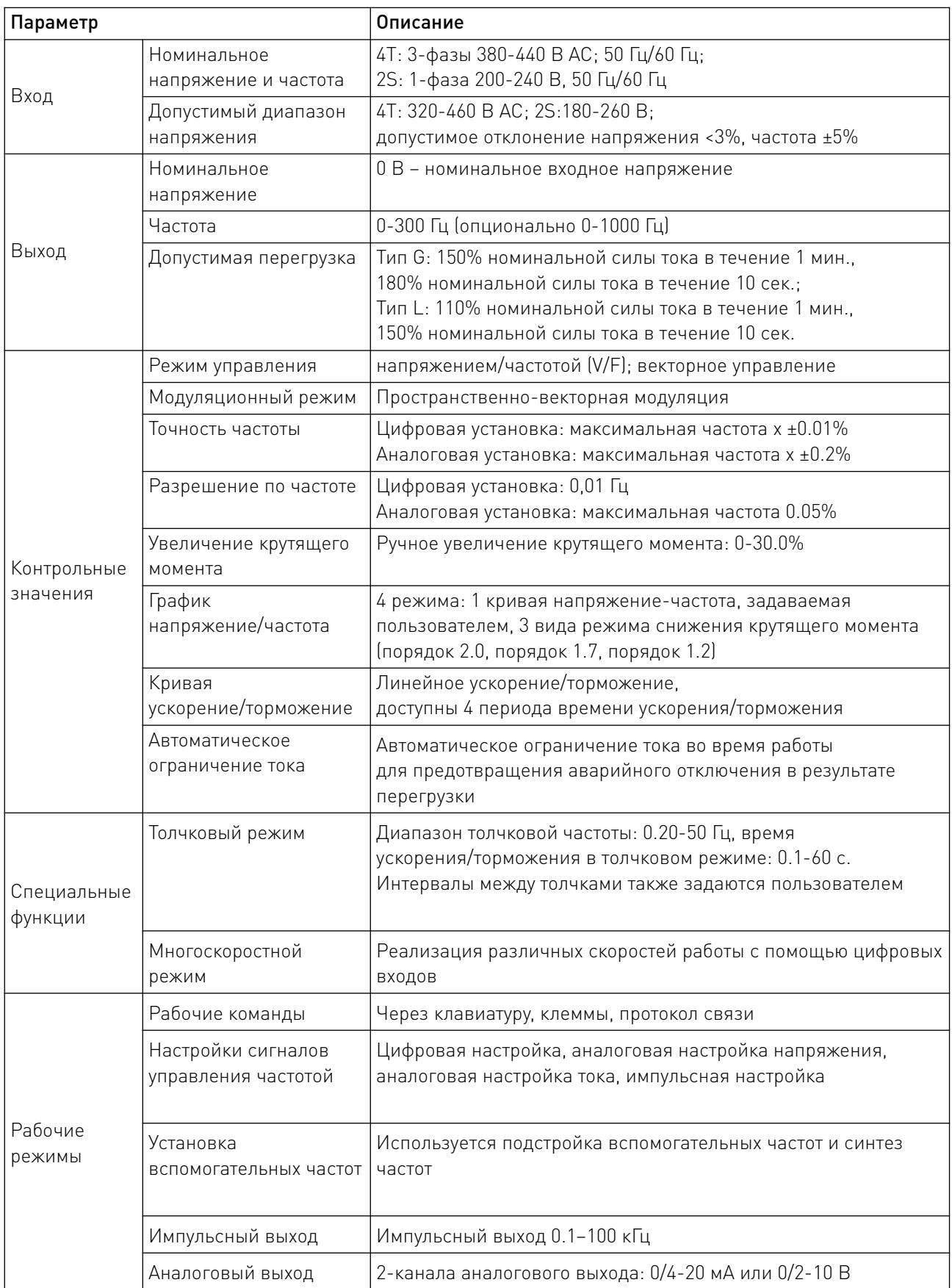

 $\angle$ 

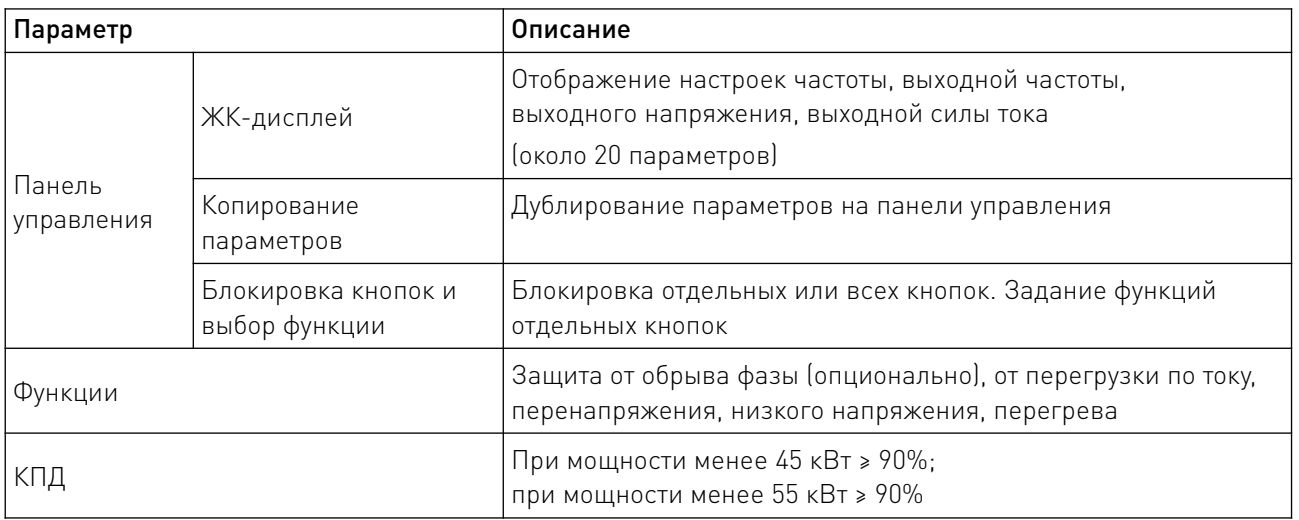

## 4.3 Схематическое изображение устройства.

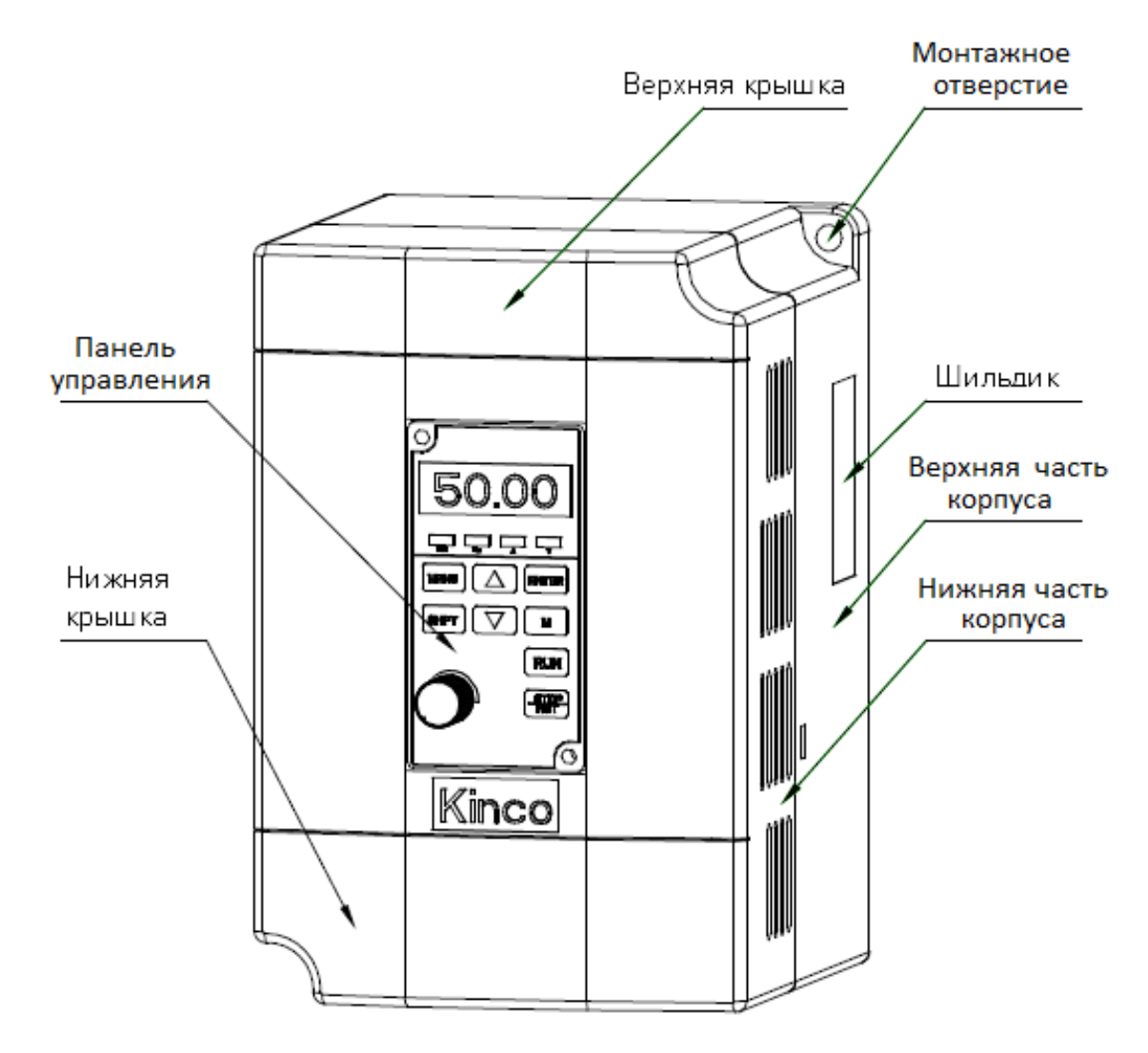

Рисунок 1 – Преобразователь частоты CV100.

4.4 Габаритные и установочные размеры.

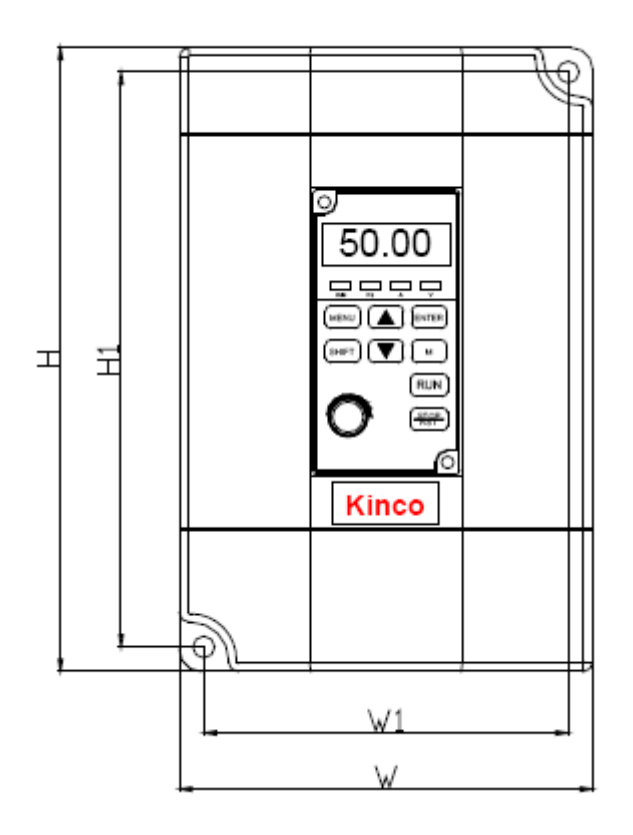

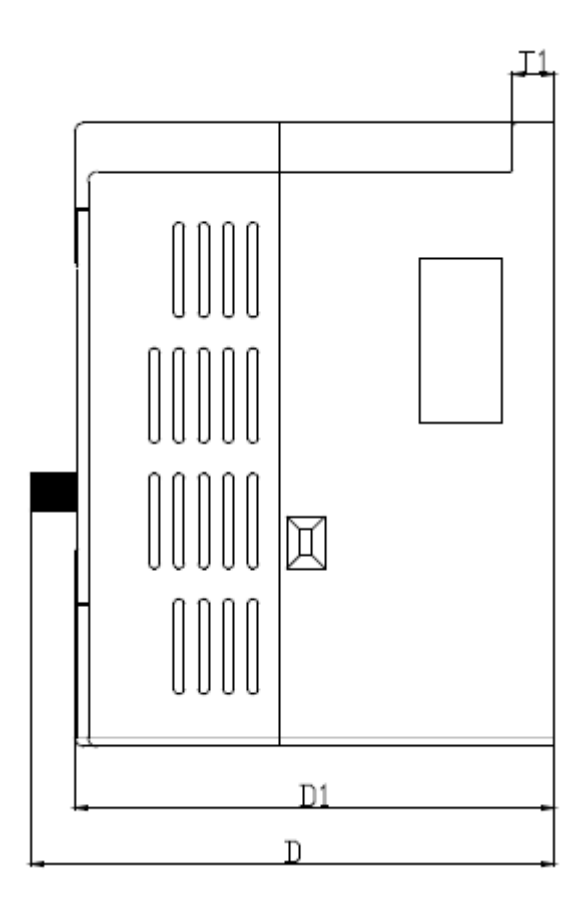

Рисунок 2 – Внешние размеры преобразователя частоты CV100.

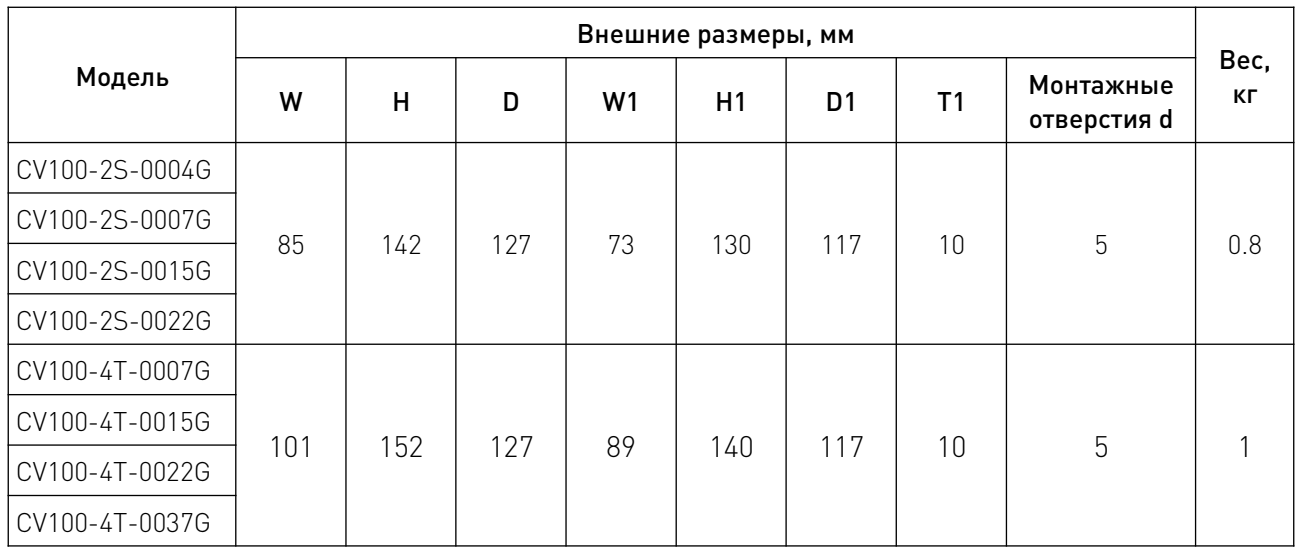

#### 5. Подключение и установка.

### 5.1 Требования к монтажному пространству.

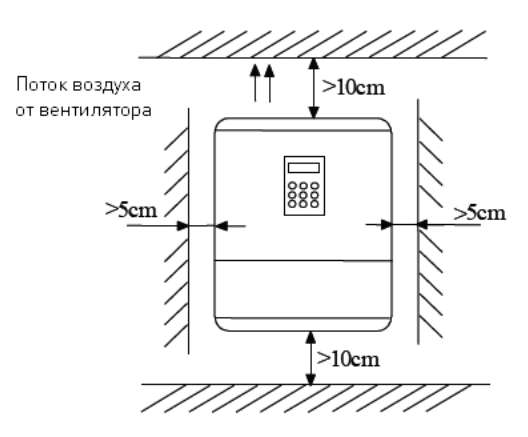

Рисунок 3 – Минимальные расстояния.

При установке одного преобразователя частоты (ПЧ) над другим между ними должен быть установлен воздухоотводный фланец, как показано на рисунке 4.

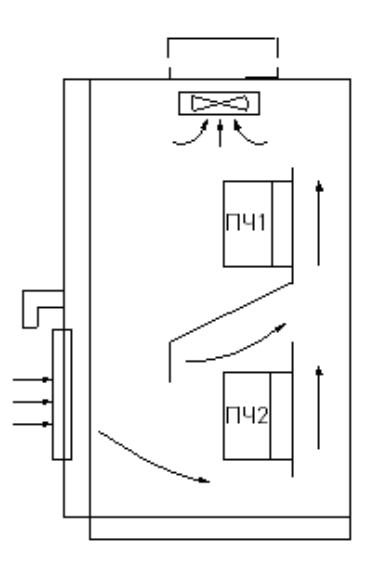

Рисунок 4 – Установка нескольких преобразователей частоты.

#### 5.2 Клеммы основной цепи.

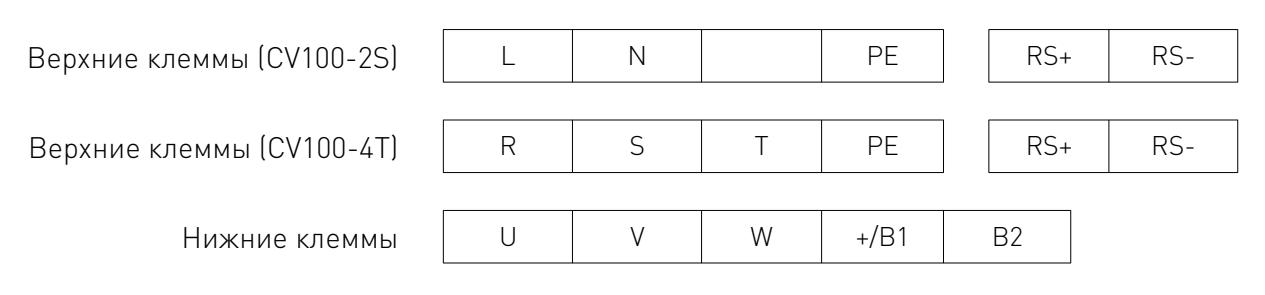

Рисунок 5 – Клеммы основной цепи.

## 5.3 Описание клемм.

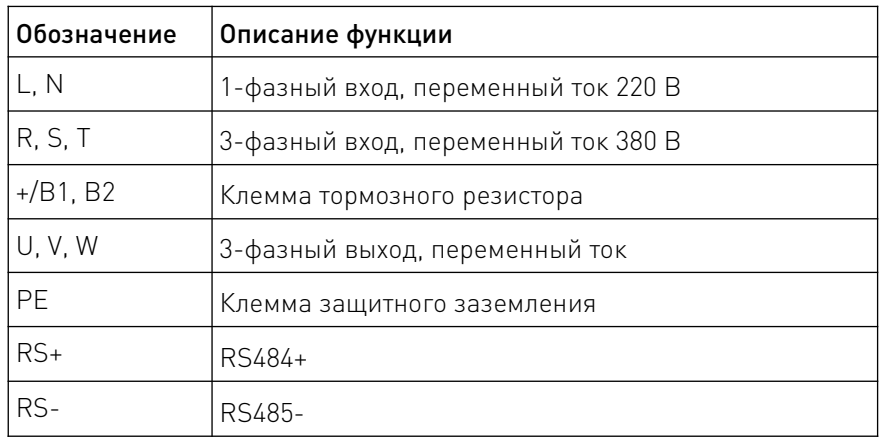

## 5.4 Основная схема подключения.

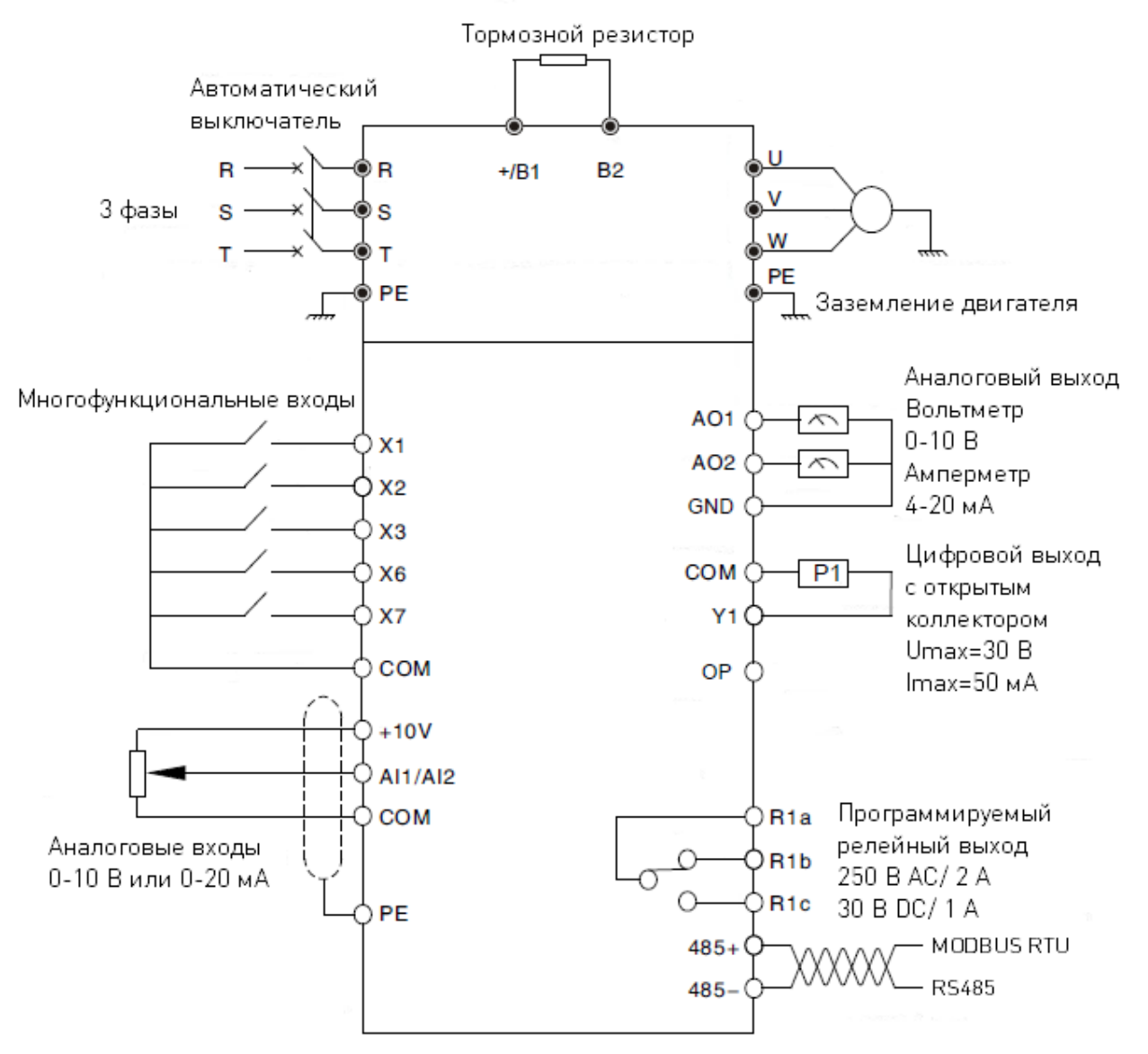

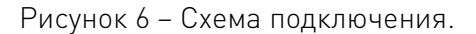

## 5.5 Входы и выходы. Варианты подключения.

Для подсоединения к клеммам рекомендуется использовать кабели сечением не менее 1 мм<sup>2</sup>. Ниже приводится расположение клемм инвертора.

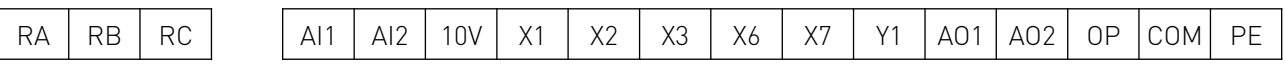

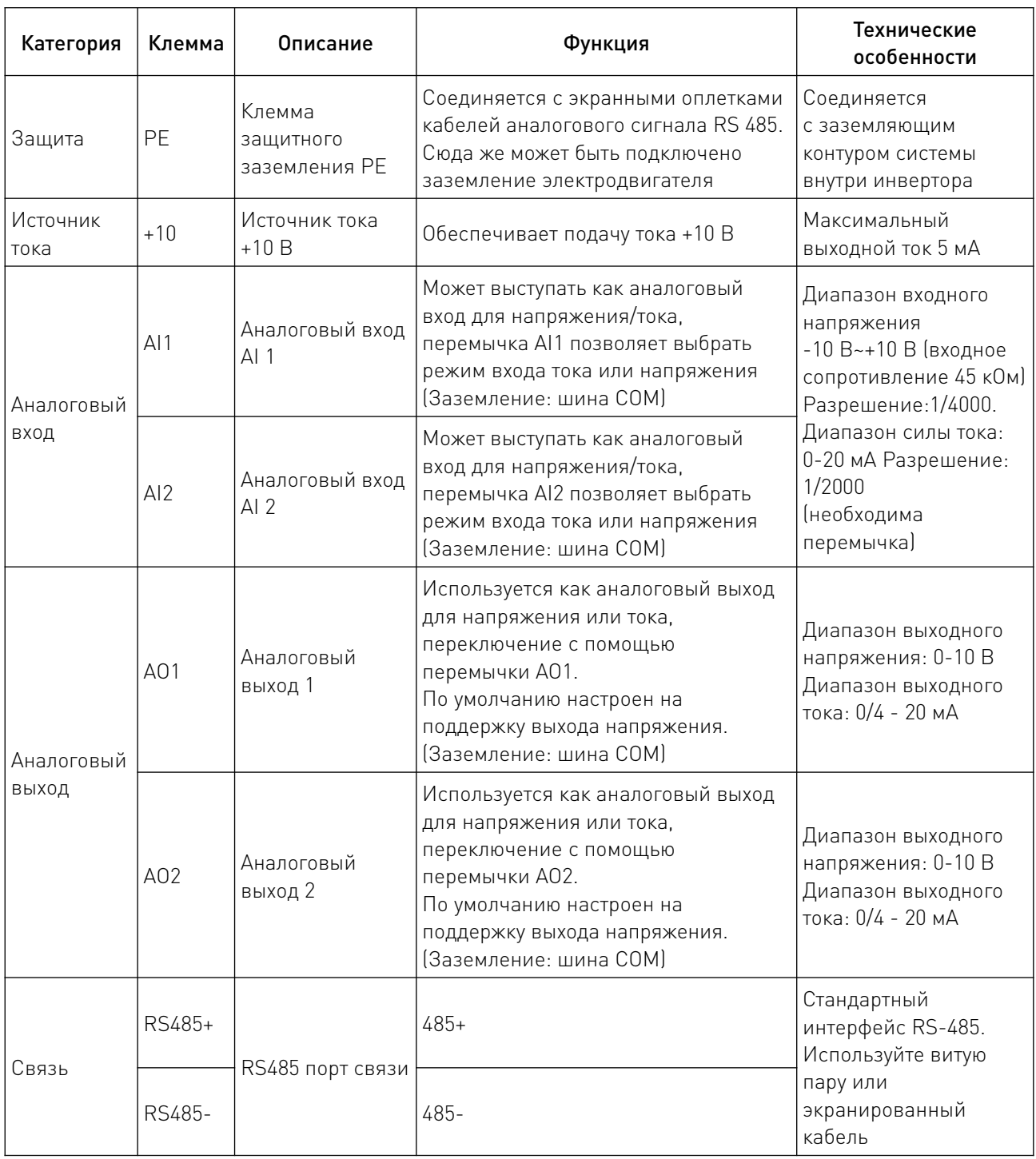

 $\overline{a}$ 

## Рисунок 7 – Расположение клемм управления.

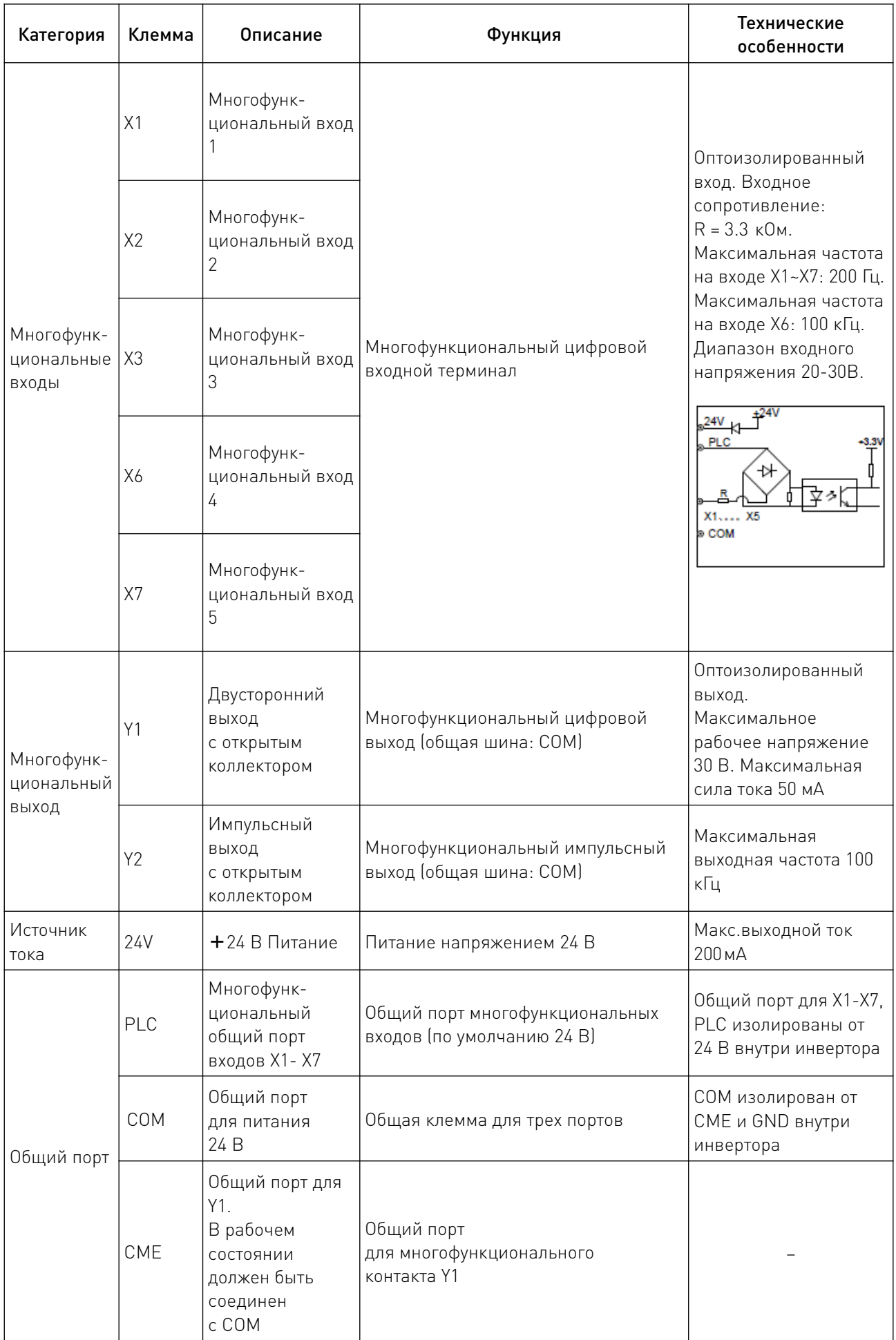

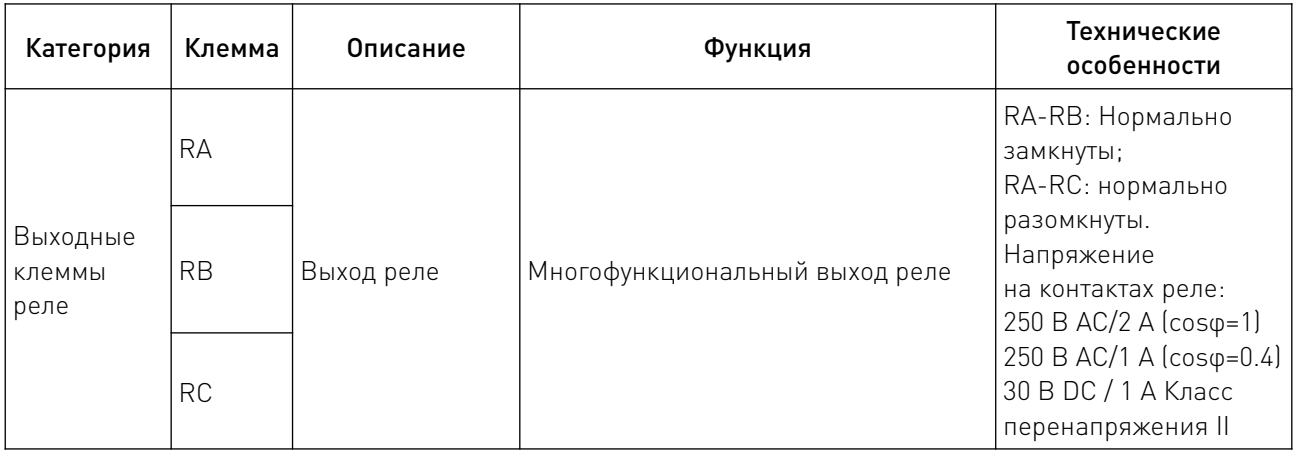

#### 5.5.1 Подключение аналоговых входов AI1/AI2.

Аналоговые односторонние входы АI1, АI2 подключаются по напряжению или по току. Режим работы (по напряжению или току) задается АI1 и АI2. Подключение выполняется по следующей схеме:

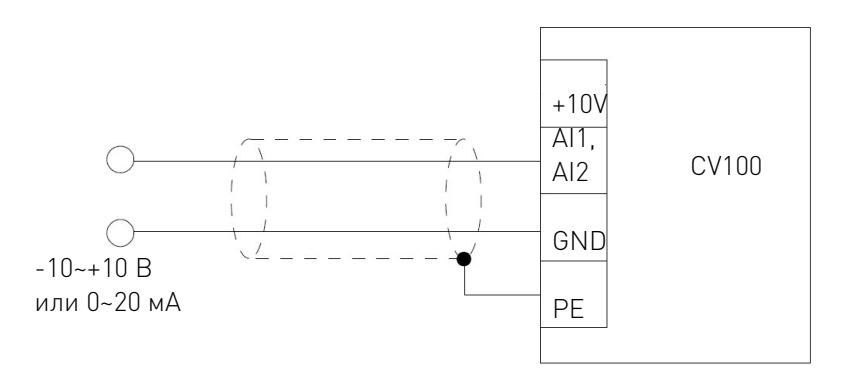

Рисунок 8 – Подключение клемм AI1 (AI2).

## 5.5.2 Подключение аналоговых выходов AO1/AO2.

Аналоговые выходы АО1 и АО2 при соединении с аналоговыми приборами применяются для измерения различных физических величин. Перемычкой задается выход по току (0/4 -20 мА) или напряжению (0/2- 10 В). Подключение выполняется по следующей схеме:

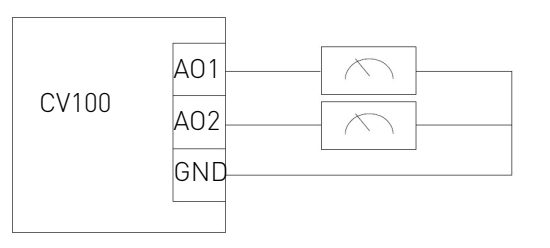

Рисунок 9 – Подключение аналоговых выходов.

Примечание:

1. Напряжение аналогового входа рекомендуется устанавливать ниже 15 В.

2. Входные и выходные аналоговые сигналы чувствительны к помехам. В связи с этим следует использовать экранированные кабели минимальной длины.

3. Максимальное напряжение для аналогового входа 15 В.

#### 5.5.3 Схема подключения многофункциональных выходов.

1. Для многофункциональных выходов Y1, Y2 может использоваться внутренний источник тока 24 В, подключение осуществляется согласно рисунку 10.

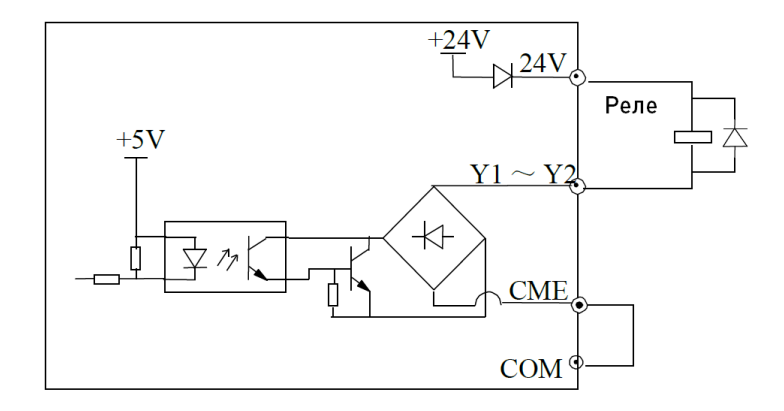

Рисунок 10 – Подключение многофункционального выхода с внутренним источником тока.

2. Для многофункциональных выходов Y1, Y2 может использоваться внешний источник тока 24 В, подключение осуществляется согласно рисунку 11.

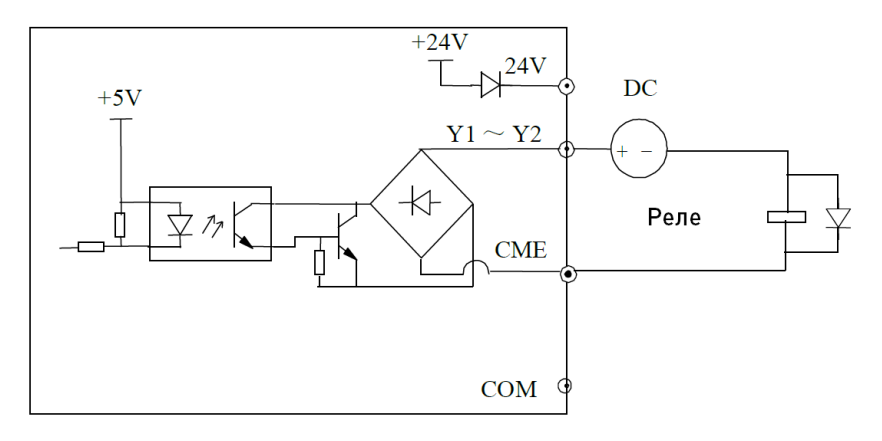

Рисунок 11 – Подключение многофункционального выхода с внешним источником тока.

#### 5.5.4 Подключение релейных выходов RA, RB и RC.

Если инвертор управляет индуктивной нагрузкой (электромагнитное реле и пускатель), необходимо подключение диода для подавления скачков тока. Диод должен располагаться как можно ближе к реле или пускателю.

Примечание:

1. Не допускайте замыкания клемм 24 В и СОМ во избежание повреждения платы управления.

2. Используйте многожильный экранированный или многожильный кабель сечением 1 мм $^2$  и более для соединения клемм управления.

3. При использовании экранированных кабелей, контакт, который находится ближе к инвертору, должен быть подключен к PE.

4. Кабели управления должны быть максимально удалены (не менее, чем на 20 см) от основной цепи и кабелей высокого напряжения (включая кабели источника тока, двигателя

реле, пускателя и проч.). Кабели должны располагаться вертикально относительно друг друга для снижения риска нарушения режима работы системы.

5. Резисторы R на рисунках 22 и 23 должны быть сняты в случае использования реле на 24 В, а сопротивление R должно быть выбрано согласно параметрам, предусмотренным для реле «не на 24 В».

6. Цифровой выход не рассчитан на напряжение более 30 В.

#### 6. Панель управления.

Панель управления необходима для ввода и отображения параметров преобразователя частоты, она оборудована светодиодным дисплеем. Ее схематическое изображение приводится на рисунке 12.

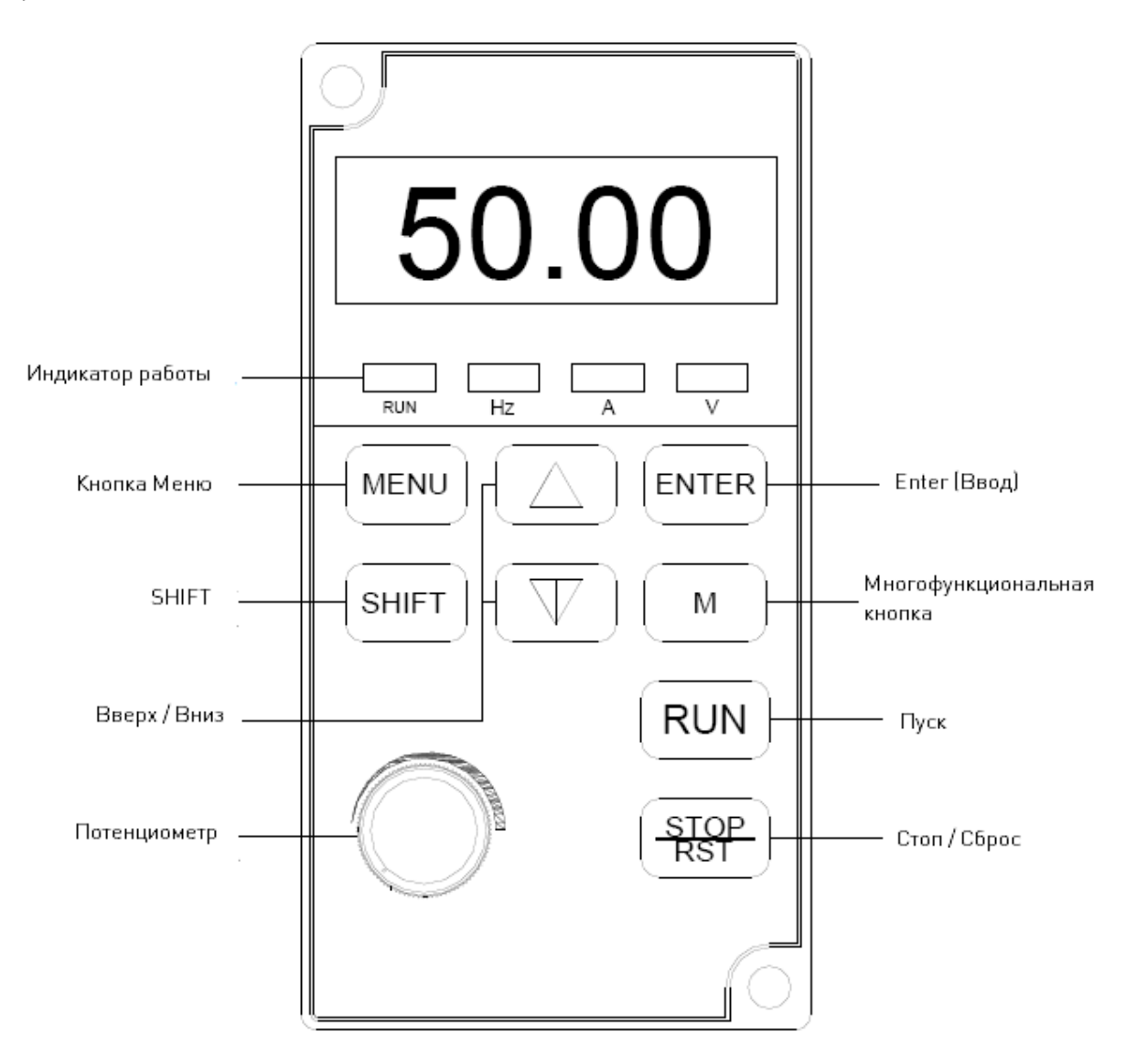

Рисунок 12 – Панель управления.

На панели управления расположено 9 кнопок, функции которых описаны в таблице.

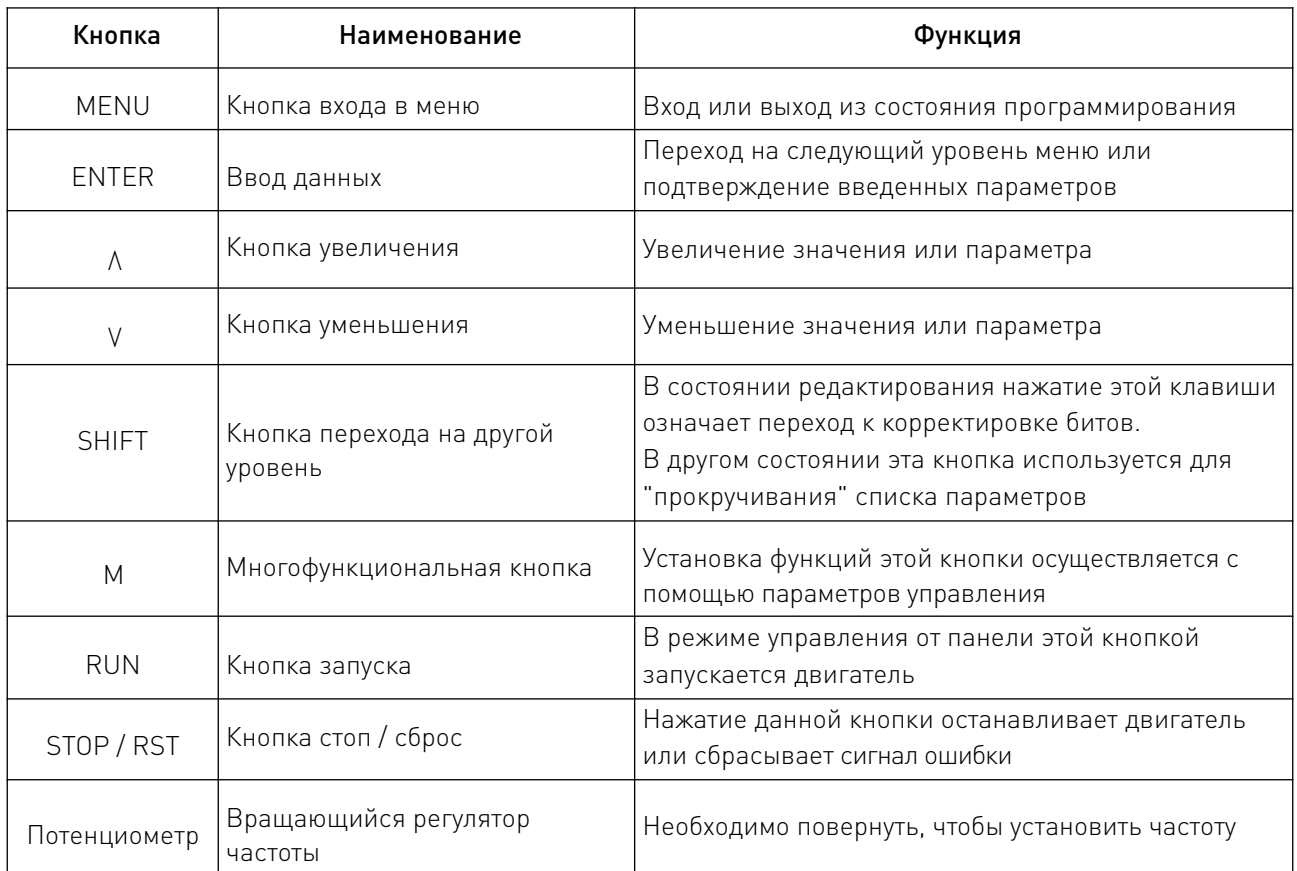

## 6.1 Функции кнопок.

## 7. Возможные неисправности и рекомендации по их устранению.

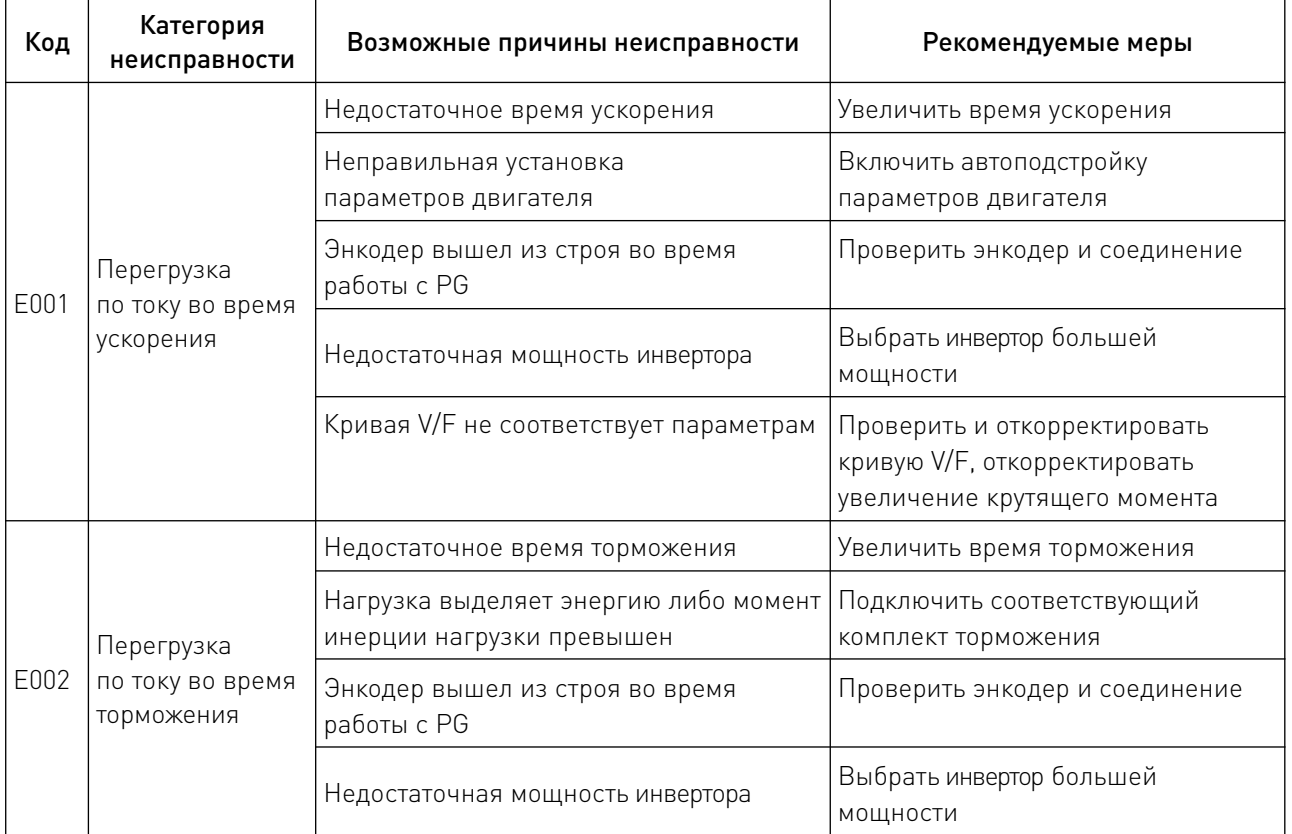

 $\sqrt{2}$ 

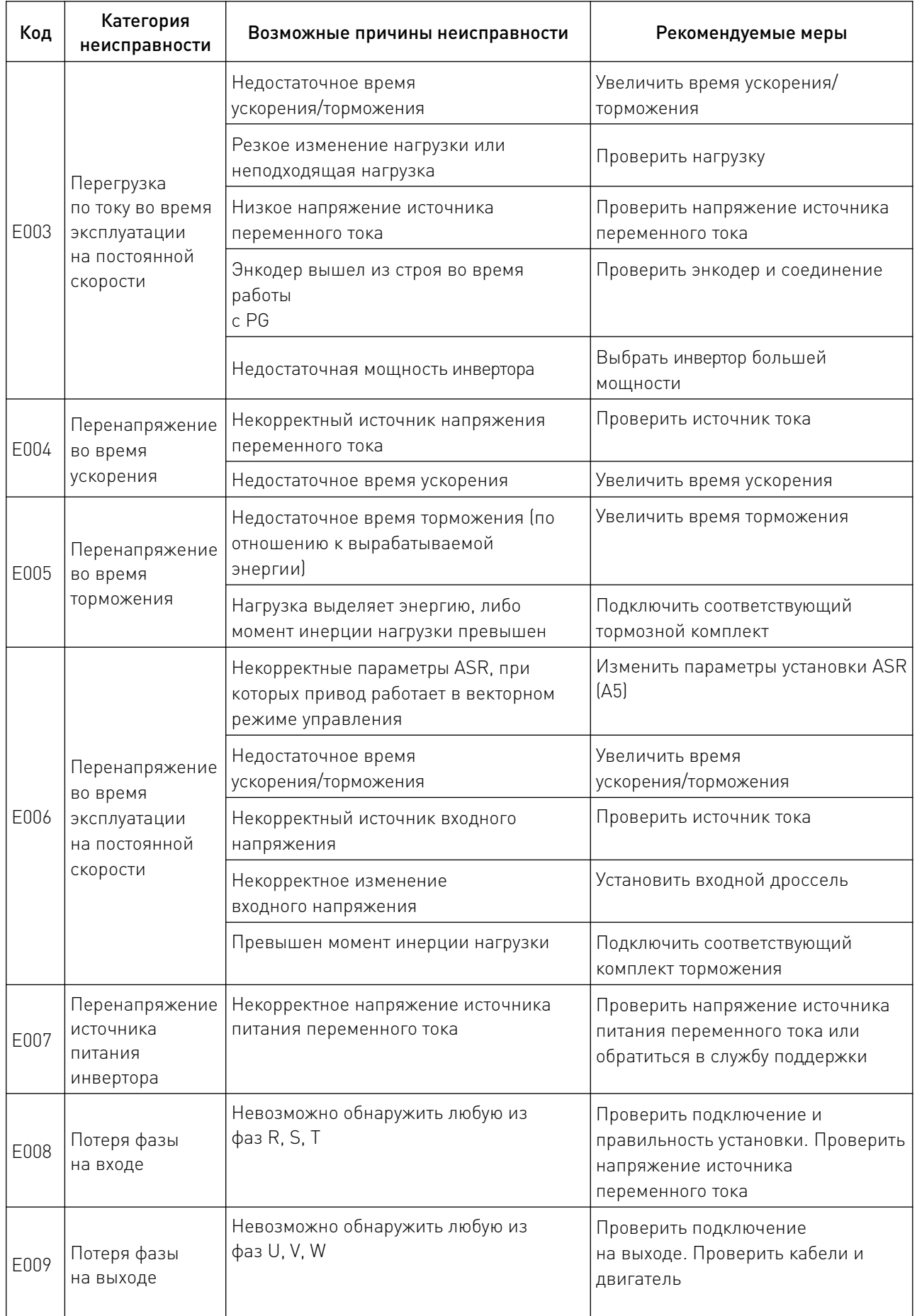

 $\overline{\phantom{a}}$ 

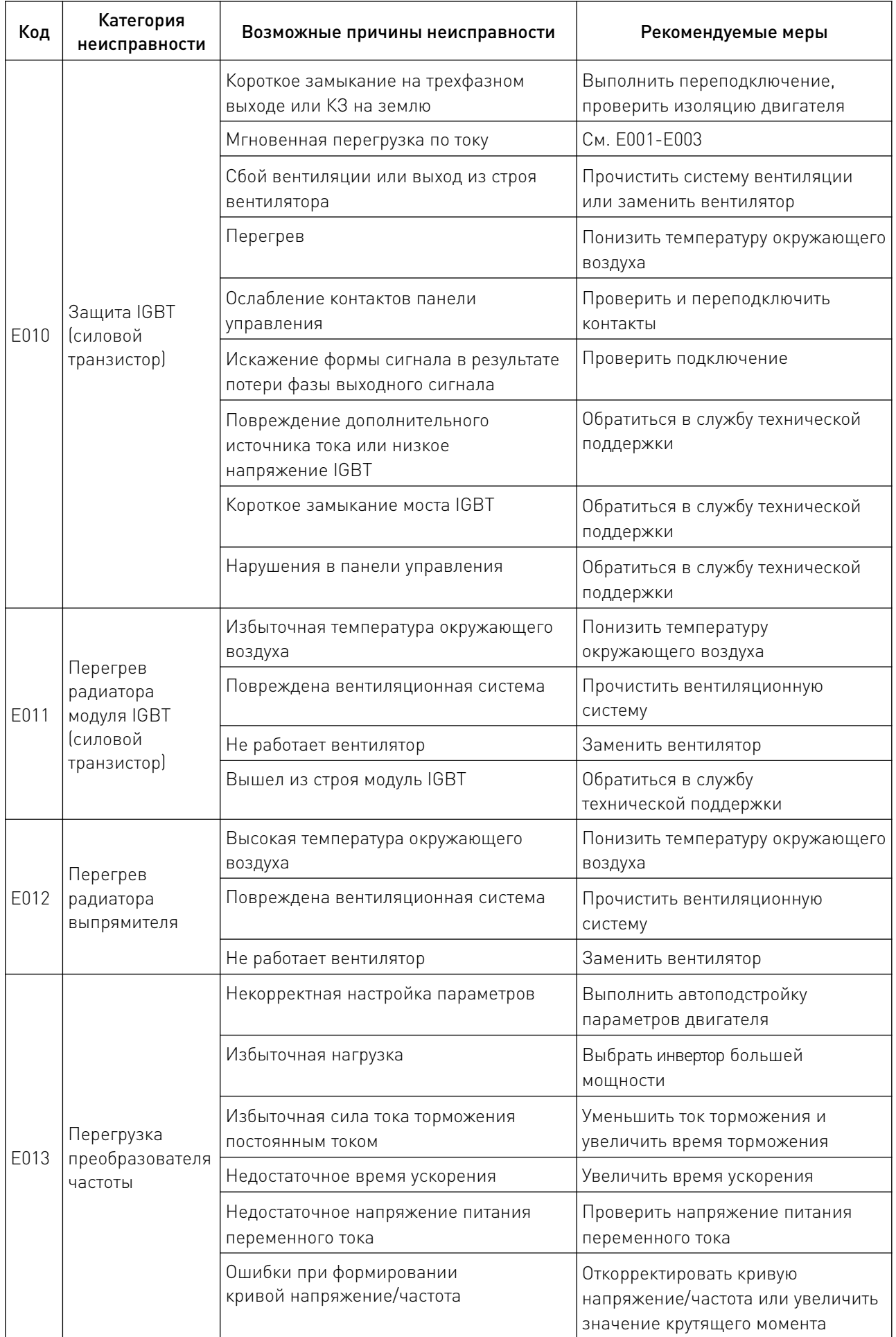

 $\overline{\phantom{a}}$ 

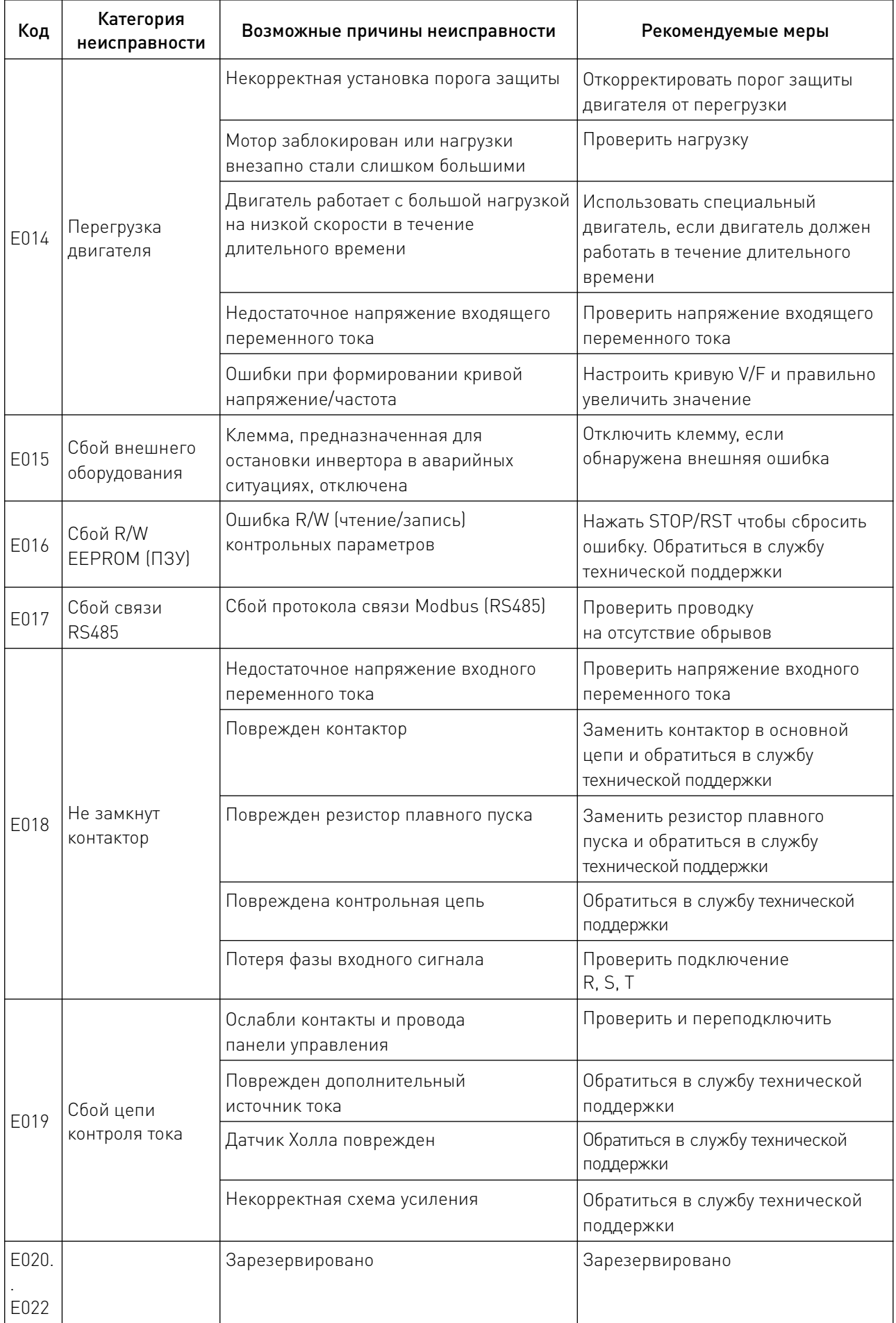

 $\sqrt{2}$ 

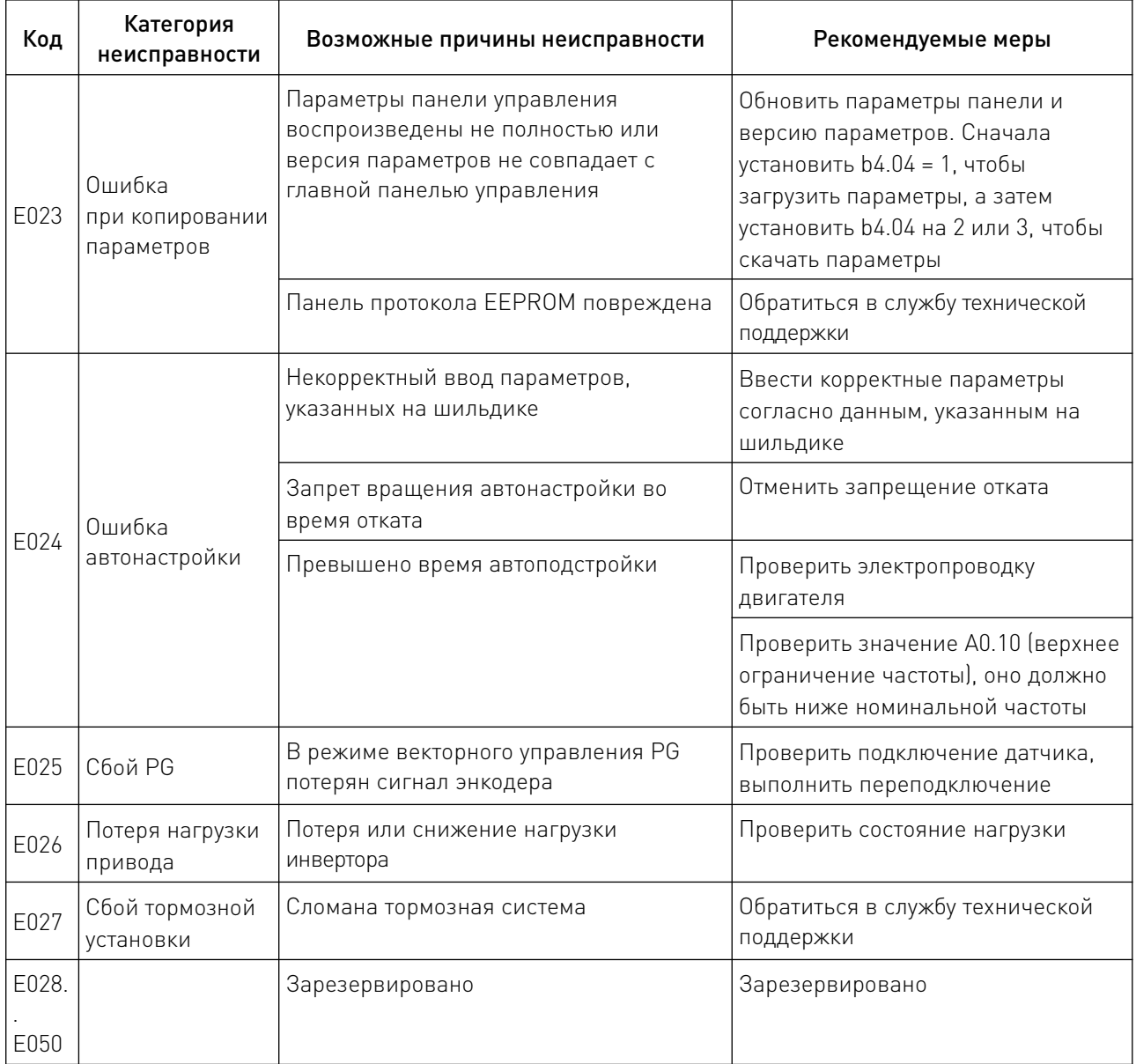

 $\sqrt{2}$ 

#### 8. Устойчивость к воздействию внешних факторов.

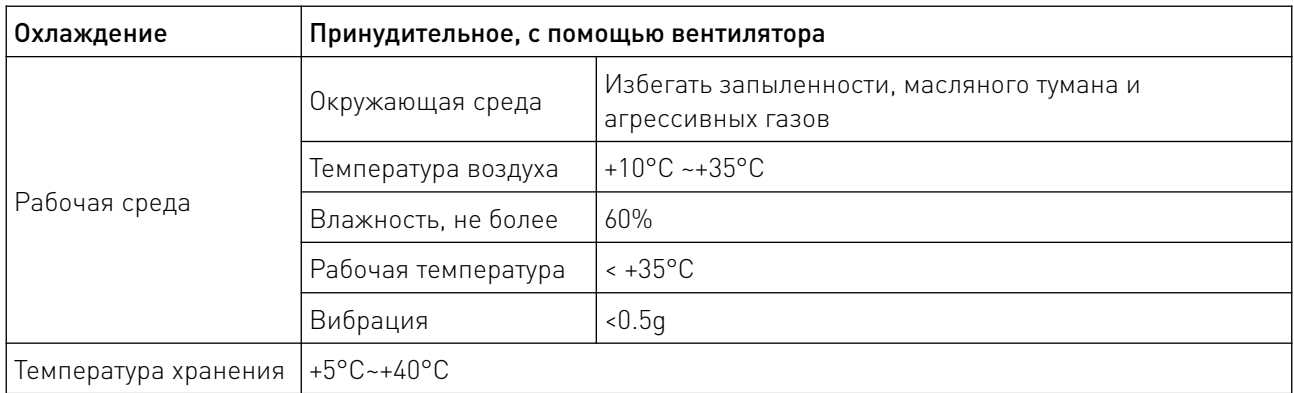

#### 9. Правила и условия безопасной эксплуатации.

Перед подключением и эксплуатацией изделия ознакомьтесь с паспортом и соблюдайте требования безопасности.

Изделие может представлять опасность при его использовании не по назначению. Оператор несет ответственность за правильную установку, эксплуатацию и техническое обслуживание изделия.

При повреждении электропроводки изделия существует опасность поражения электрическим током. При замене поврежденной проводки изделие должно быть полностью отключено от электрической сети. Перед уборкой, техническим обслуживанием и ремонтом должны быть приняты меры для предотвращения случайного включения изделия.

#### 10. Приемка изделия.

После извлечения изделия из упаковки необходимо:

• проверить соответствие данных паспортной таблички изделия паспорту и накладной;

• проверить оборудование на отсутствие повреждений во время транспортировки и погрузки/разгрузки.

В случае несоответствия технических характеристик или выявления дефектов составляется акт соответствия.

#### 11. Монтаж и эксплуатация.

Работы по монтажу и подготовке оборудования должны выполняться только квалифицированными специалистами, прошедшими инструктаж по технике безопасности и изучившими настоящее руководство, Правила устройства электроустановок, Правила технической эксплуатации электроустановок, типовые инструкции по охране труда при эксплуатации электроустановок.

По окончании монтажа необходимо проверить:

- правильность подключения выводов оборудования к электросети;
- исправность и надежность крепежных и контактных соединений;
- надежность заземления;
- соответствие напряжения и частоты сети указанным на маркировке изделия.

#### 12. Маркировка и упаковка.

#### 12.1 Маркировка изделия.

Маркировка изделия содержит:

- товарный знак;
- наименование или условное обозначение (модель) изделия;
- серийный номер изделия;
- дату изготовления.

Маркировка потребительской тары изделия содержит:

- товарный знак предприятия-изготовителя;
- условное обозначение и серийный номер;
- год и месяц упаковывания.

## 12.2 Упаковка.

К заказчику изделие доставляется в собранном виде. Оборудование упаковано в картонный коробок. Все разгрузочные и погрузочные перемещения вести с особым вниманием и осторожностью, обеспечивающими защиту от механических повреждений.

При хранении упакованного оборудования необходимо соблюдать следующие условия:

- не хранить под открытым небом;
- хранить в сухом и незапыленном месте;
- не подвергать воздействию агрессивных сред и прямых солнечных лучей;
- оберегать от механических вибраций и тряски;
- хранить при температуре от +5°С до +40°С, при влажности не более 60% (при +25°С).

#### 13. Условия хранения изделия.

Изделие должно храниться в условиях по ГОСТ 15150-69, группа У4, УХЛ4 (для хранения в помещениях (объемах) с искусственно регулируемыми климатическими условиями, например в закрытых отапливаемых или охлаждаемых и вентилируемых производственных и других, в том числе хорошо вентилируемых подземных помещениях).

Для хранения в помещениях с кондиционированным или частично кондиционированным воздухом) при температуре от +5°С до +40°С и относительной влажности воздуха не более 60% (при +25°С).

Помещение должно быть сухим, не содержать конденсата и пыли. Запыленность помещения в пределах санитарной нормы. В воздухе помещения для хранения изделия не должно присутствовать агрессивных примесей (паров кислот, щелочей). Требования по хранению относятся к складским помещениям поставщика и потребителя.

#### 14. Условия транспортирования.

Допускается транспортирование изделия в транспортной таре всеми видами транспорта (в том числе в отапливаемых герметизированных отсеках самолетов) без ограничения расстояний. При перевозке в железнодорожных вагонах вид отправки — мелкий малотоннажный. При транспортировании изделия должна быть предусмотрена защита от попадания пыли и атмосферных осадков.

#### Климатические условия транспортирования.

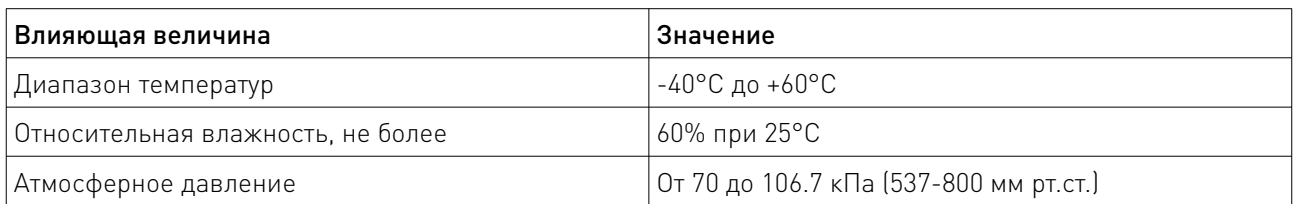

#### 15. Гарантийные обязательства.

Гарантийный срок службы составляет 6 месяцев со дня приобретения. Гарантия сохраняется только при соблюдении условий эксплуатации и регламентного обслуживания.

1. Общие положения

1.1. Продавец не предоставляет гарантии на совместимость приобретаемого товара и товара, имеющегося у Покупателя, либо приобретенного им у третьих лиц.

1.2. Характеристики изделия и комплектация могут изменяться производителем без предварительного уведомления в связи с постоянным техническим совершенствованием продукции.

2. Условия принятия товара на гарантийное обслуживание

2.1. Товар принимается на гарантийное обслуживание в той же комплектности, в которой он был приобретен.

3. Порядок осуществления гарантийного обслуживания

3.1. Гарантийное обслуживание осуществляется путем тестирования (проверки) заявленной неисправности товара.

3.2. При подтверждении неисправности проводится гарантийный ремонт.

4. Гарантия не распространяется на стекло, электролампы, стартеры и расходные материалы, а также на:

4.1. Товар с повреждениями, вызванными ненадлежащими условиями транспортировки и хранения, неправильным подключением, эксплуатацией в нештатном режиме либо в условиях, не предусмотренных производителем (в т.ч. при температуре и влажности за пределами рекомендованного диапазона), имеющий повреждения вследствие действия сторонних обстоятельств (скачков напряжения электропитания, стихийных бедствий и т.д.), а также имеющий механические и тепловые повреждения.

4.2. Товар со следами воздействия и (или) попадания внутрь посторонних предметов, веществ (в том числе пыли), жидкостей, насекомых, а также имеющим посторонние надписи.

4.3. Товар со следами несанкционированного вмешательства и (или) ремонта (следы вскрытия, кустарная пайка, следы замены элементов и т.п.).

4.4. Товар, имеющий средства самодиагностики, свидетельствующие о ненадлежащих условиях эксплуатации.

4.5. Технически сложный Товар, в отношении которого монтажно-сборочные и пусконаладочные работы были выполнены не специалистами Продавца или рекомендованными им организациями, за исключением случаев прямо предусмотренных документацией на товар.

4.6. Товар, эксплуатация которого осуществлялась в условиях, когда электропитание не соответствовало требованиям производителя, а также при отсутствии устройств электрозащиты сети и оборудования.

4.7. Товар, который был перепродан первоначальным покупателем третьим лицам.

4.8. Товар, получивший дефекты, возникшие в результате использования некачественных или выработавших свой ресурс запасных частей, расходных материалов, принадлежностей, а также в случае использования не рекомендованных изготовителем запасных частей, расходных материалов, принадлежностей.

16. Наименование и местонахождение импортера: ООО "Станкопром", Российская Федерация, 394033, г. Воронеж, Ленинский проспект 160, офис 333.

17. Маркировка ЕАС

# EAD

Изготовлен и принят в соответствии с обязательными требованиями действующей технической документации и признан годным для эксплуатации.

№ партии:

ОТК:

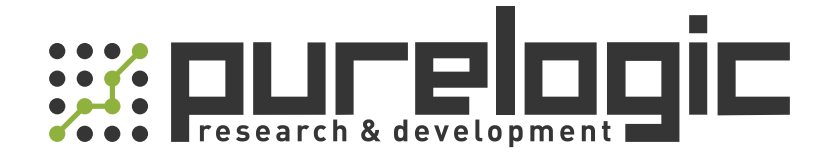

+7 (473) 204-51-56 Воронеж +7 (495) 505-63-74 Москва 8 (800) 555-63-74 бесплатные звонки по РФ

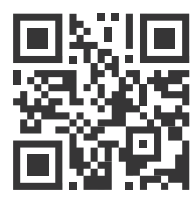

www.purelogic.ru info@purelogic.ru 394033, Россия, г. Воронеж, Ленинский пр-т, 160, офис 149

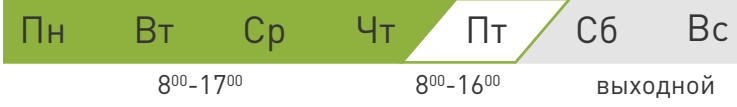